# **MOOVIT** Horaires et plan de la ligne 142 de bus

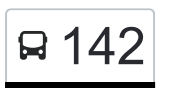

La ligne 142 de bus (Oberwampach, Duerefstrooss Belzen) a 2 itinéraires. Pour les jours de la semaine, les heures de service sont:

(1) Oberwampach, Duerefstrooss Belzen: 05:25 - 23:25(2) Wiltz, Lycée Du Nord: 04:47 - 21:47

Utilisez l'application Moovit pour trouver la station de la ligne 142 de bus la plus proche et savoir quand la prochaine ligne 142 de bus arrive.

# **Direction: Oberwampach, Duerefstrooss Belzen**

11 arrêts [VOIR LES HORAIRES DE LA LIGNE](https://moovitapp.com/luxembourg-3827/lines/142/675887/6297719/fr?ref=2&poiType=line&customerId=4908&af_sub8=%2Findex%2Ffr%2Fline-pdf-Luxembourg-3827-865735-675887&utm_source=line_pdf&utm_medium=organic&utm_term=Oberwampach%2C%20Duerefstrooss%20Belzen)

Wiltz, Lycée Du Nord

Wiltz, Pompjeesbau

Wiltz, Lann

Wiltz, Aneschbaach

Noertrange, Um Dréicht

Noertrange, Hekt

Gruemelscheid, Hoboesch

Niederwampach, A Beetel

Niederwampach, Haaptstrooss

Oberwampach, Bréck

Oberwampach, Duerefstrooss Belzen

#### **Horaires de la ligne 142 de bus**

Horaires de l'Itinéraire Oberwampach, Duerefstrooss Belzen:

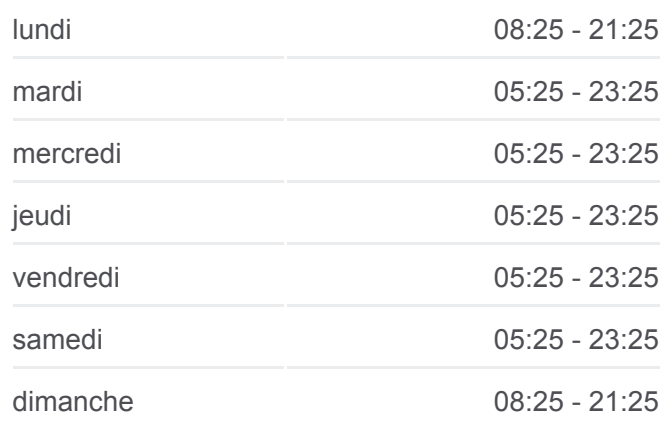

#### **Informations de la ligne 142 de bus Direction:** Oberwampach, Duerefstrooss Belzen

**Arrêts:** 11 **Durée du Trajet:** 21 min **Récapitulatif de la ligne:**

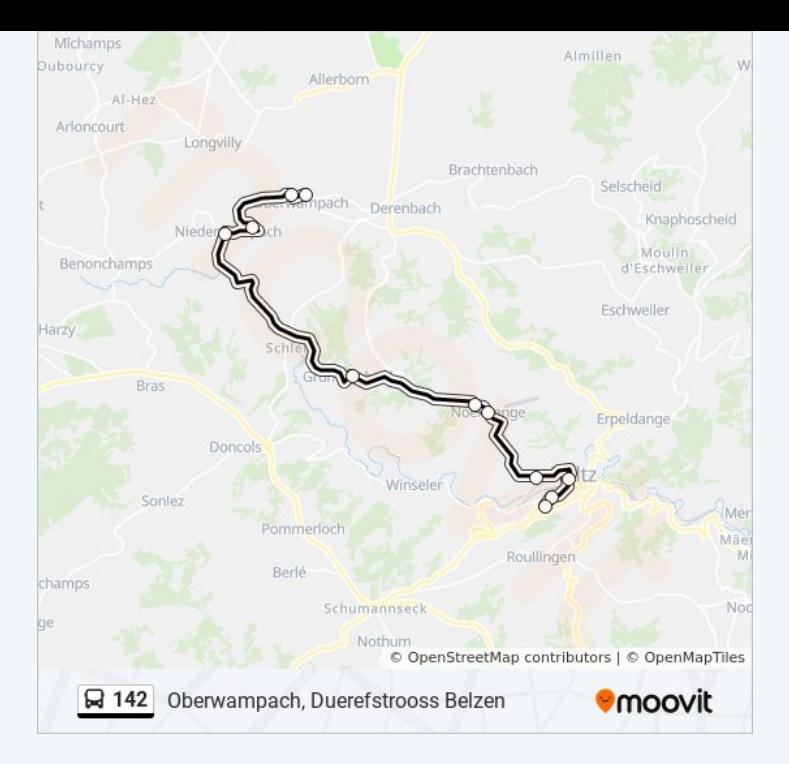

### **Direction: Wiltz, Lycée Du Nord** 11 arrêts [VOIR LES HORAIRES DE LA LIGNE](https://moovitapp.com/luxembourg-3827/lines/142/675887/6297717/fr?ref=2&poiType=line&customerId=4908&af_sub8=%2Findex%2Ffr%2Fline-pdf-Luxembourg-3827-865735-675887&utm_source=line_pdf&utm_medium=organic&utm_term=Oberwampach%2C%20Duerefstrooss%20Belzen)

Oberwampach, Duerefstrooss Belzen

Oberwampach, Bréck

Niederwampach, Haaptstrooss

Niederwampach, A Beetel

Gruemelscheid, Hoboesch

Noertrange, Hekt

Noertrange, Um Dréicht

Wiltz, Aneschbaach

Wiltz, Lann

Wiltz, Pompjeesbau

Wiltz, Lycée Du Nord

## **Horaires de la ligne 142 de bus**

Horaires de l'Itinéraire Wiltz, Lycée Du Nord:

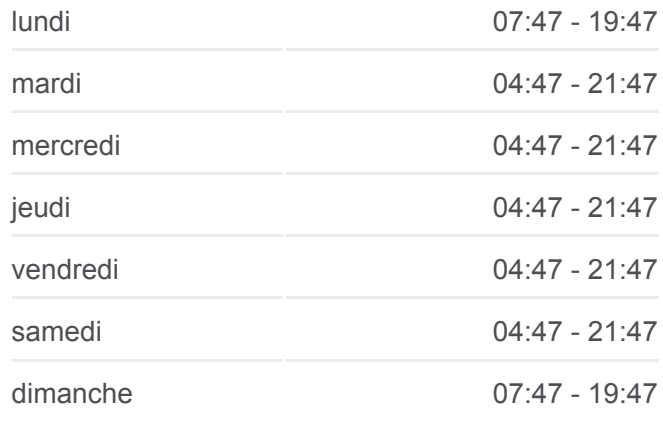

**Informations de la ligne 142 de bus Direction:** Wiltz, Lycée Du Nord **Arrêts:** 11 **Durée du Trajet:** 19 min **Récapitulatif de la ligne:**

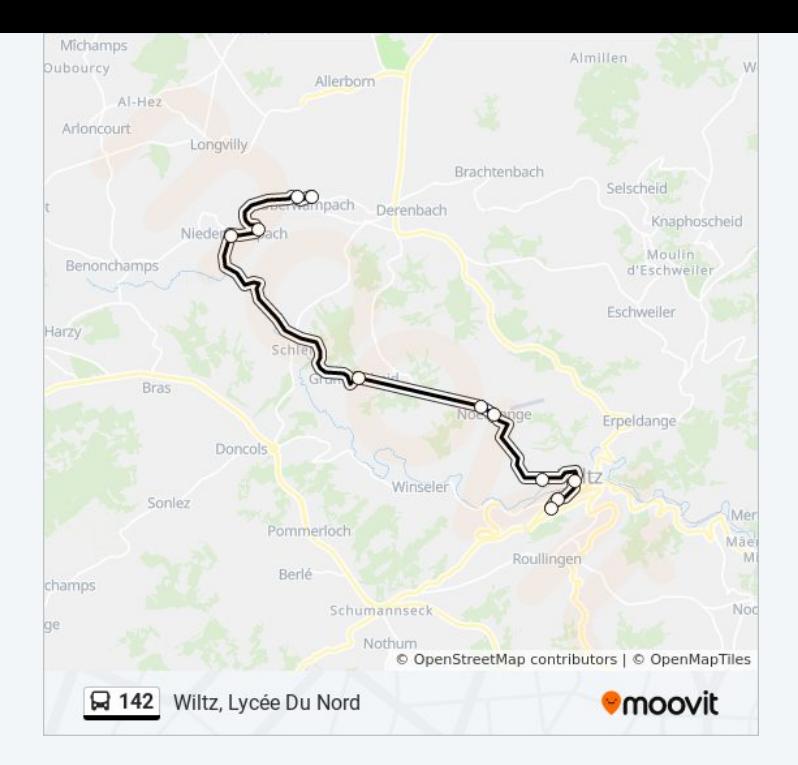

Les horaires et trajets sur une carte de la ligne 142 de bus sont disponibles dans un fichier PDF hors-ligne sur moovitapp.com. Utilisez le [Appli Moovit](https://moovitapp.com/luxembourg-3827/lines/142/675887/6297719/fr?ref=2&poiType=line&customerId=4908&af_sub8=%2Findex%2Ffr%2Fline-pdf-Luxembourg-3827-865735-675887&utm_source=line_pdf&utm_medium=organic&utm_term=Oberwampach%2C%20Duerefstrooss%20Belzen) pour voir les horaires de bus, train ou métro en temps réel, ainsi que les instructions étape par étape pour tous les transports publics à Luxembourg.

[À propos de Moovit](https://moovit.com/fr/about-us-fr/?utm_source=line_pdf&utm_medium=organic&utm_term=Oberwampach%2C%20Duerefstrooss%20Belzen) · [Solutions MaaS](https://moovit.com/fr/maas-solutions-fr/?utm_source=line_pdf&utm_medium=organic&utm_term=Oberwampach%2C%20Duerefstrooss%20Belzen) · [Pays disponibles](https://moovitapp.com/index/fr/transport_en_commun-countries?utm_source=line_pdf&utm_medium=organic&utm_term=Oberwampach%2C%20Duerefstrooss%20Belzen) · [Communauté Moovit](https://editor.moovitapp.com/web/community?campaign=line_pdf&utm_source=line_pdf&utm_medium=organic&utm_term=Oberwampach%2C%20Duerefstrooss%20Belzen&lang=fr)

© 2024 Moovit - Tous droits réservés

**Consultez les horaires d'arrivée en direct**

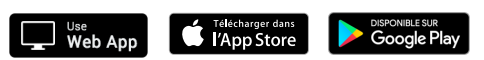